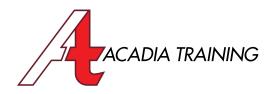

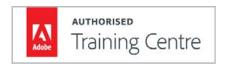

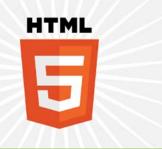

# Intro To HTML5 & CSS3

HTML5 and CSS3 are essences of the modern web design. It is important for designers to have a deeper knowledge of the current web technologies. In this course, you will be introduced to the necessary basics of HTML5 coding. You will learn how to create a richer web page together with CSS3 - beautiful creative effects, decorations, custom typefaces and multimedia content. You will learn how to improve the support of the modern web technology for the older browsers.

Target Audience: Designers who are new to HTML5 & CSS3 Prerequisite: Basic I.T. skill

**Duration 2 Days** Hours 9am to 6pm

**REGISTER NOW** 

#### **HTML5 Basics**

- Introduction to HTML5
- Defining HTML5 documents
- Working with HTML5 Syntax and Elements
- Understanding the Outline Algorithm
- Working with Document Structures

#### **Create Rich Content with HTML5 Media**

- Introduction to HTML Multimedia
- Understand the Problems of Audio Media
- Solutions for Audio Media across Browsers
- Playing Video in HTML5
- Video Formats and Browser Support
- Playing YouTube Videos in HTML5
- Working with a Canvas
- Using SVG graphics in HTML5
- Knowing the Advantages of using SVG

### CSS3 Colors, Gradients and Transparency **Effects**

- Understanding Color Formats in CSS3
- Manipulate an Element's Transparency with CSS3
- Applying CSS3 Colour Gradients
- Creating Linear Gradients
- Creating Radial Gradients
- Creating Complex Gradients the Smart Way

#### **Decorate with CSS3 Borders & Backgrounds**

- Designing Elements with a Border
- Creating a Rounded Border
- Adding CSS3 Shadow Effects
- Creating a Border with a Custom Image
- Designing with a CSS3 Background
- Manipulating multiple CSS3 Backgrounds

## **CSS3 Type Design**

- Working with Web Fonts
- Embedding License-Free Typefaces
- Designing with Text Effects
- Adding Text Shadows
- Layout Text with Multiple Columns to Improve Legibility
- Understanding Multiple Column Properties

#### **CSS3 Transforms and Transitions**

- Applying 2D Transforms: Scale, Rotate, Translate and Skew
- Animating a CSS3 Transition Effect
- Creating a Mouse-Over Effects
- Applying Multiple Changes in a Transition

#### **Improving HTML5 & CSS3 Support**

- Knowing the Fall-Back Solutions
- Knowing the Current Browser Support
- Adding Support for the Older Browsers

Also Consider: Adobe Animate CC: Essentials, Dreamweaver CC: Essentials enquiries@acadia.sq www.acadia.sg